## **ขั้นตอน/วิธีการของการใช้งานผ่านช่องทางออนไลน์ (E-Service)**

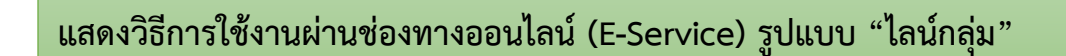

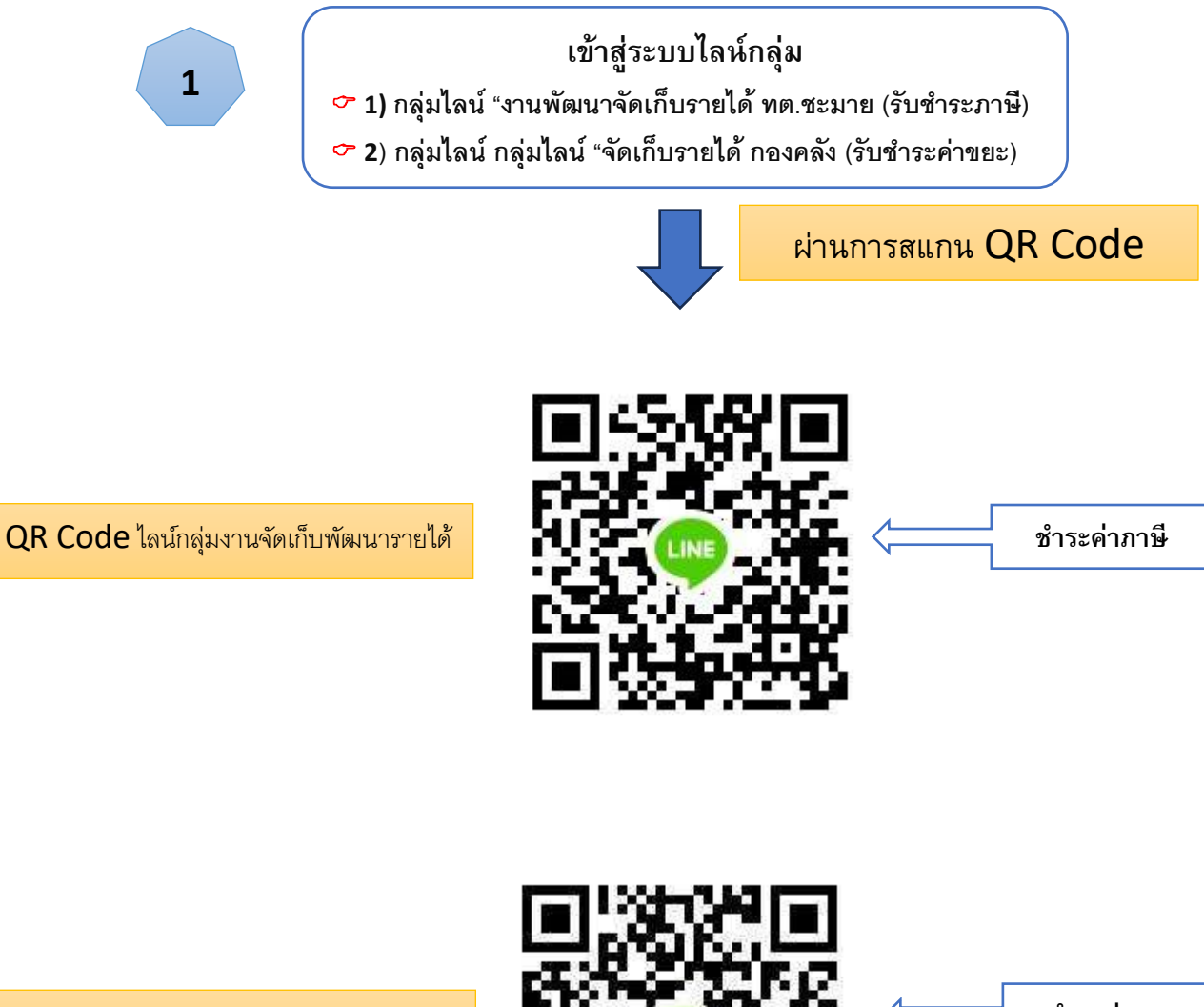

QR Code ไลน์กลุ่มจัดเก็บรายได้ กองคลัง

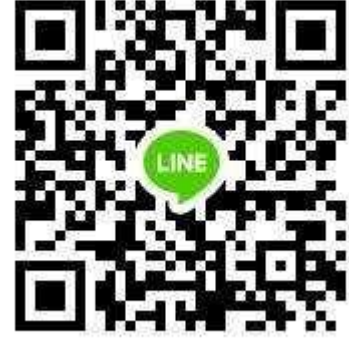

**ช าระค่าขยะ**

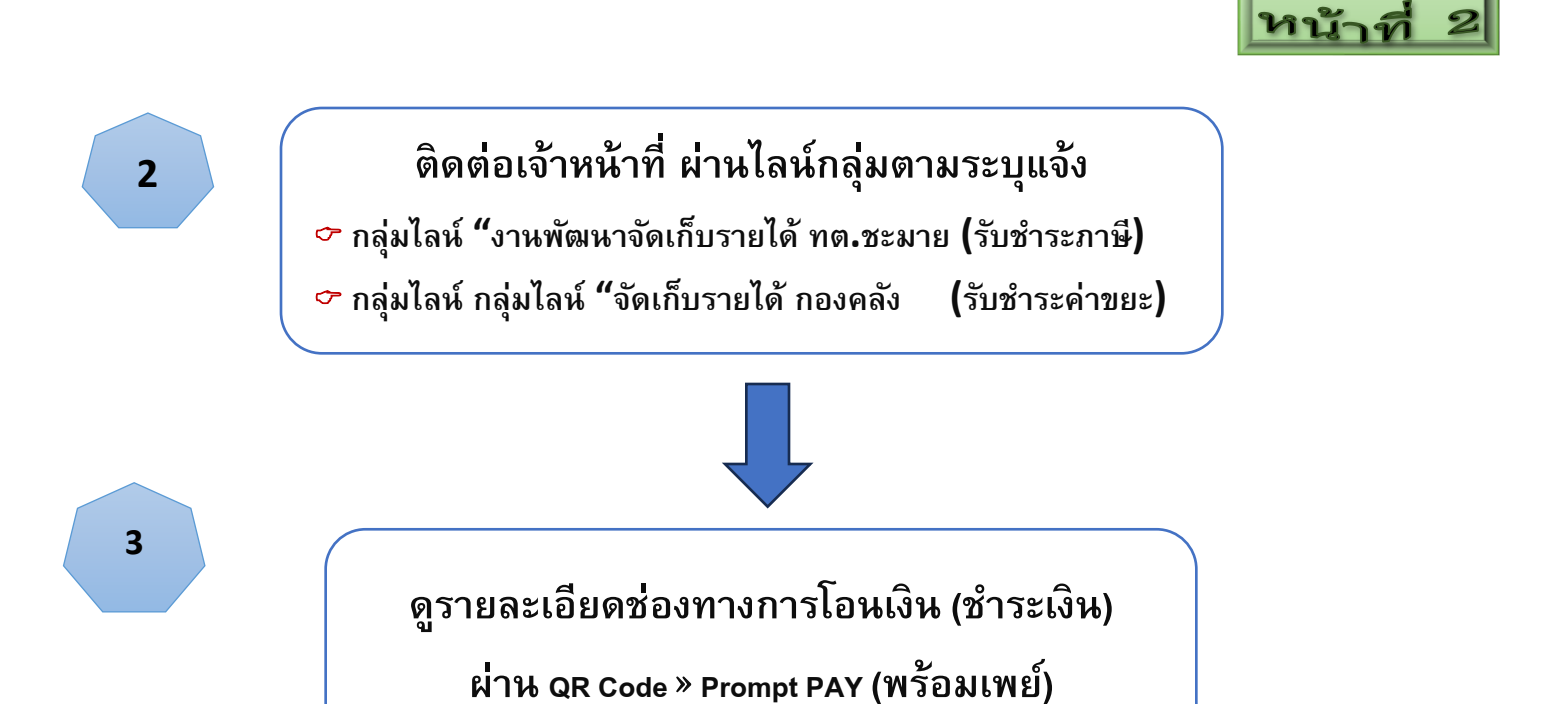

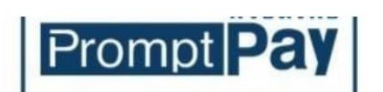

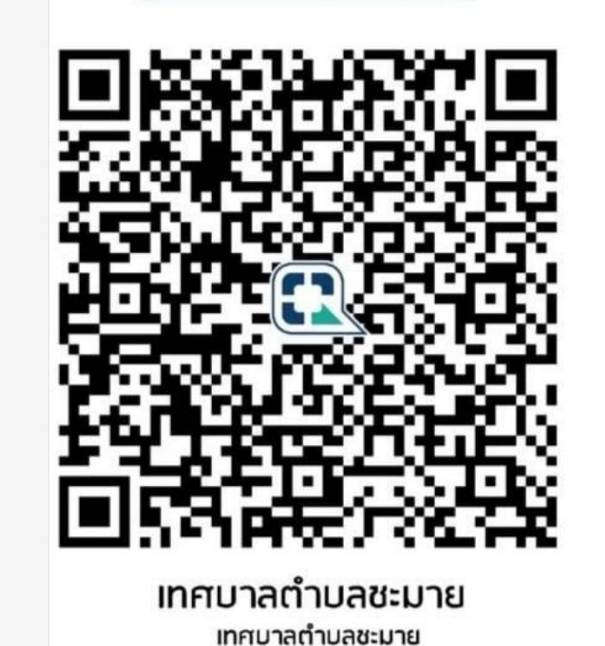

**CHAMAI** 

**เลือก "โน้ต" ของไลน์กลุ่ม**

**"จัดเก็บรายได้กองคลัง"**

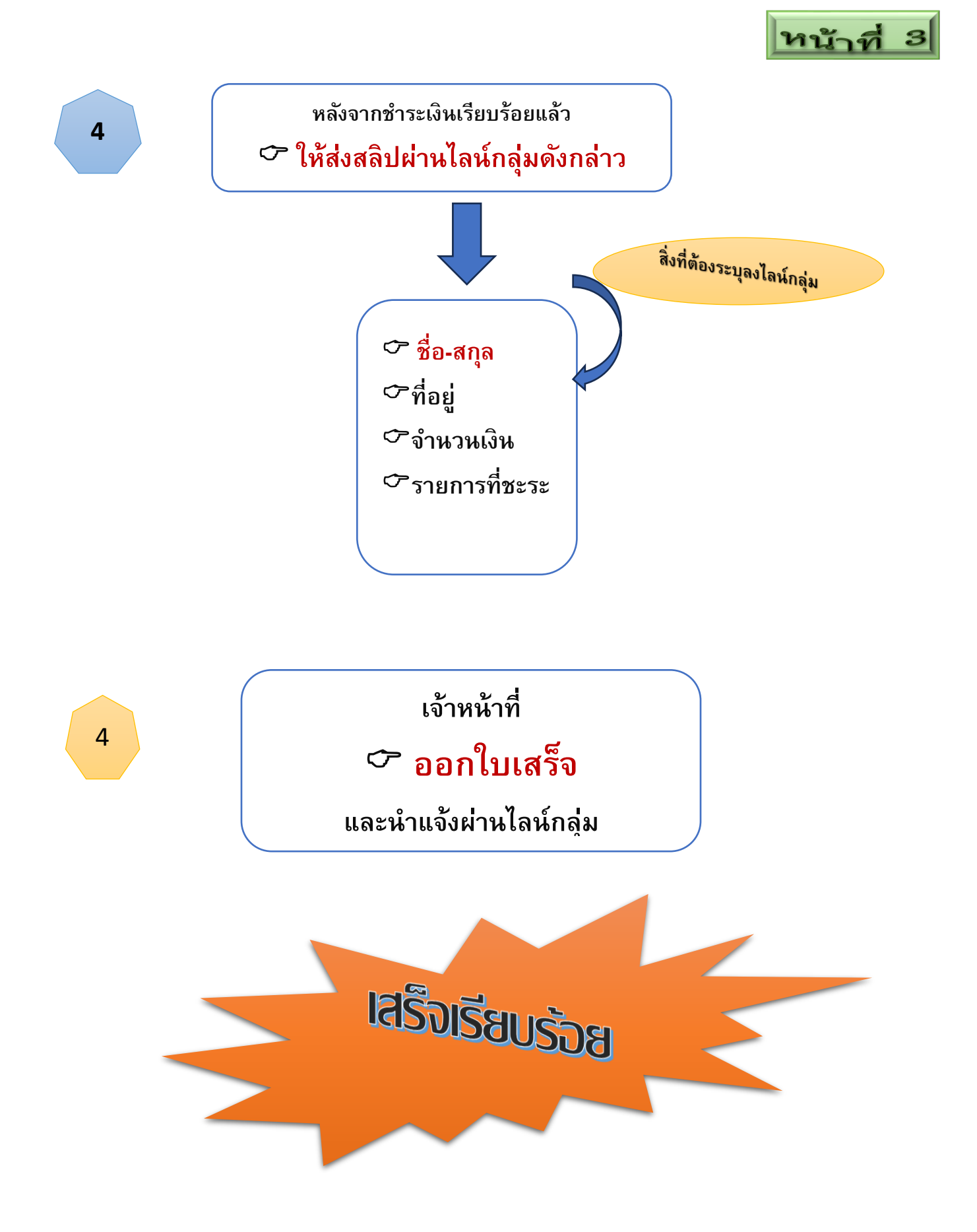